# **RECURSOS MATERIALES**

El título se imparte en la Escuela Politécnica Superior. En ésta hay un total de 30 aulas, dotadas en su mayor parte de equipamiento informático y audiovisual (reproductores de vídeo y DVD, ordenadores con acceso a Internet, cañón de proyección, retroproyector, etc.). Además, existen los siguientes equipamientos docentes y espacios comunes:

- Cuatro aulas de informática, con un total de 104 equipos.
- Acceso inalámbrico a Internet.
- Servicio de reprografía.
- Cafetería.
- Espacio propio para la Delegación de Alumnos.
- Espacios de administración y conseriería, y salas de reuniones, que pueden emplearse para actividades docentes.
- Despachos del profesorado, en los que pueden desarrollarse algunas de las tutorías.

Los departamentos involucrados en la docencia del Grado en Ingeniería en Sistemas de Telecomunicación disponen de diversos laboratorios docentes. La tabla siguiente muestra una relación entre el aula de laboratorio con las asignaturas que en él se imparten. Seguidamente a la tabla se ofrece una descripción pormenorizada del equipamiento de cada laboratorio, relacionándolo con la docencia de las distintas asignaturas que en ellos se imparten. Debe tenerse en cuenta que este equipamiento es actualizado regularmente, con las dotaciones económicas que la Universidad dispone al efecto.

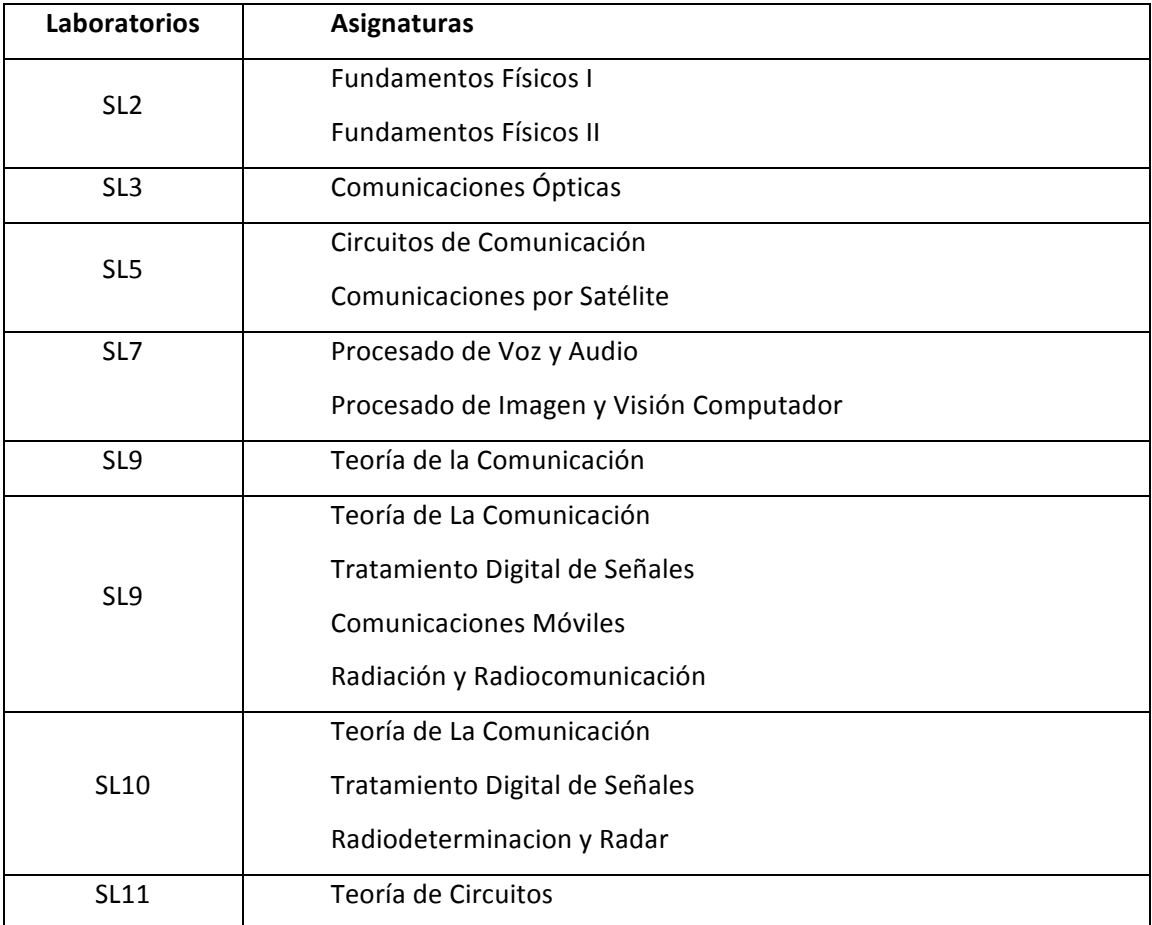

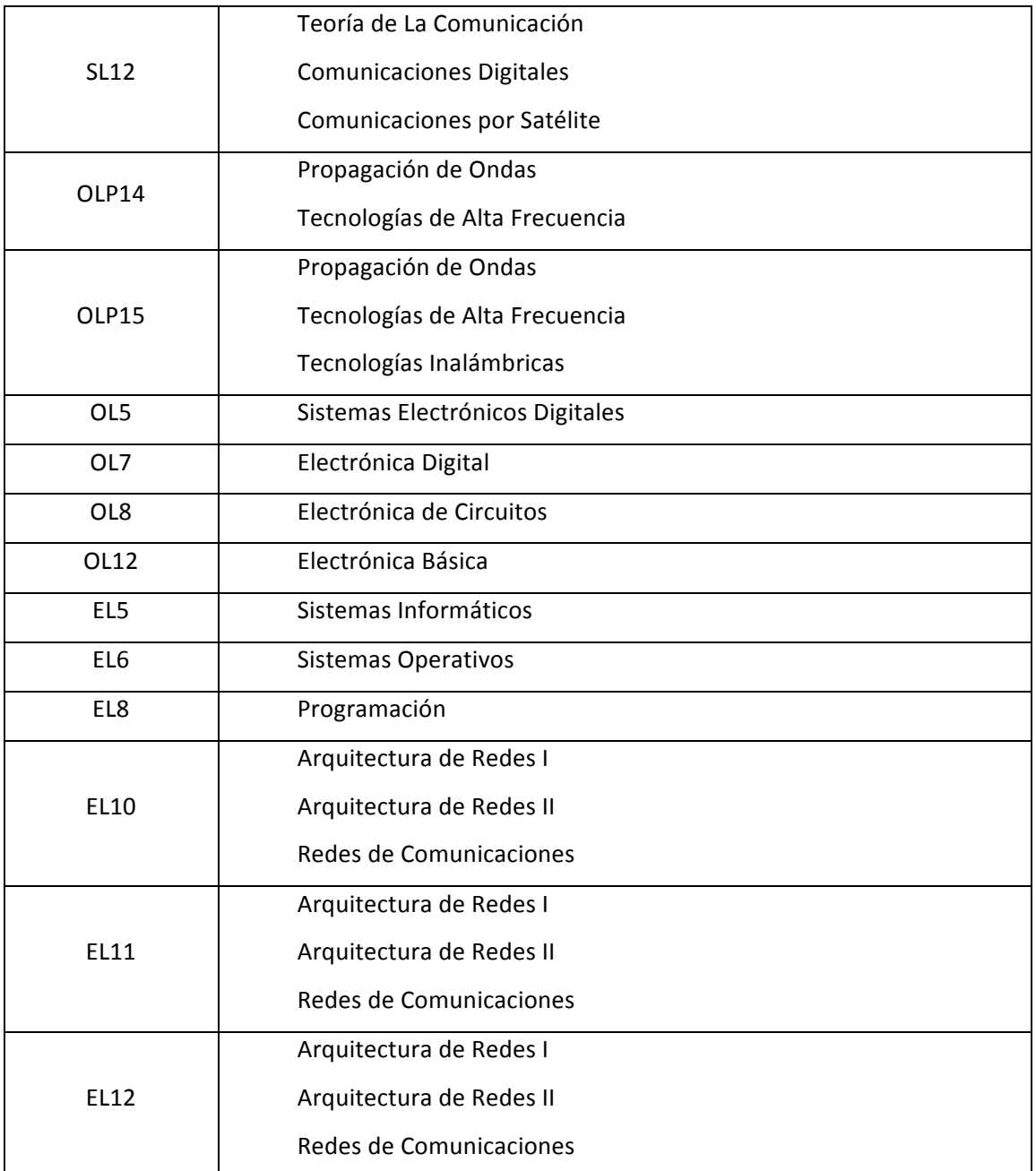

## Laboratorio SL2: Laboratorio de Fundamentos Físicos I y Laboratorio de **Fundamentos Físicos II**

#### **Puestos de laboratorio: 12**

#### **Laboratorio de Fundamentos Físicos I**

En esta asignatura se estudian los fundamentos de electricidad y magnetismo. Existen 6 puestos para realizar prácticas orientadas a la determinación de la relación carga/masa del electrón y 6 para el estudio del condensador de placas paralelas.

Para la determinación de la carga/masa del electrón, cada puesto dispone de: 1 equipo compacto formado por bobinas de Helmholtz y bombilla de vidrio de 13 cm de diámetro con

una pequeña cantidad de mercurio a la presión de vapor de saturación, 1 fuente DC estabilizada de alta tensión, 1 fuente AC y 1 fuente DC de baja tensión.

Para el estudio del condensador de placas paralelas cada puesto dispone de: 1 pedestal portador de una placa fija y otra móvil, de 26 cm de diámetro, con escala graduada con nonius para medición precisa de distancias entre placas, 1 fuente de alimentación de alta tensión, 1 amplificador de corriente, 2 voltímetros digitales y 1 conmutador.

#### **Laboratorio de Fundamentos Físicos II**

Existen 12 puestos para el estudio de la ley de inducción y 12 para el estudio de diferentes fenómenos ondulatorios y de óptica geométrica.

Para el estudio de la ley de inducción se dispone en cada puesto de: 1 osciloscopio analógico, 1 generador de señales de frecuencia variable, 5 bobinas de diferentes longitudes, diámetros y número de espiras y 2 multímetros digitales.

Para los experimentos de ondas y óptica geométrica se dispone en cada puesto de: banco óptico con base magnética para la fijación magnética de los distintos elementos, 1 fuente de luz incandescente y 1 diodo laser, 1 base y tabla de rayos para visualización y medición de ángulos, una variedad de elementos como: espejos con diferente tipo de curvatura, lentes convergentes y divergentes, láminas con rendijas de difracción, redes de difracción, polarizadores, máscaras, etc.

## **Laboratorio SL3: Laboratorio de Comunicaciones Ópticas**

#### **Puestos de laboratorio: 6**

En el laboratorio se dispone del siguiente equipamiento: Entrenadores de fuentes luz, que se emplean en las prácticas para caracterizar la curva V-I y P-I de diversas fuentes de luz empleadas en comunicaciones ópticas; Fusionadora de fibra y OTDR, que son utilizados para la realización de empalmes de fibra óptica y la caracterización de tendidos de fibra respectivamente; Fuentes de luz y medidores de mano, que se emplean para medir las pérdidas de instalaciones tipo ICT; Analizador de espectros ópticos para que el alumno mida y caracterice el espectro de diferentes LEDs y Láseres.

## Laboratorio SL5: Laboratorio de Circuitos de Comunicación, Laboratorio **de Comunicaciones por Satélite**

#### **Puestos de laboratorio: 6**

El laboratorio de Circuitos de Comunicación y de Comunicaciones por Satélite dispone de 6 puestos de trabajo, cada uno con la siguiente instrumentación:

- Elementos hardware: Fuente de Alimentación Electrónica Veneta; Generador de onda Agilent 33120 A; Osciloscopio HP 54600 B; Analizador de Espectros HP8590 L; Entrenadores de modulaciones: analógicas y digitales; Sintonizadores de TDT y antenas; Ordenador de sobremesa compatible.
- Software disponible: Windows 7 profesional; SDRSharp; GNUradio

# Laboratorio SL7: Laboratorio de Procesado de Voz y Audio y Laboratorio **de Procesado de Imagen y Visión por Computador.**

### **Puestos de laboratorio: 12**

### Laboratorio de Procesado de Voz y Audio

Las prácticas se realizan en el laboratorio S-L7, el cual está dotado de 12 ordenadores de última generación con MATLAB instalado, así como sistemas de grabación y reproducción de audio profesional. Se dispone de una mesa de mezclas digital, y de una mesa de mezclas analógica, así como de sistemas de reproducción y grabación de sonido (micrófonos, altavoces, auriculares, etc.) de altas prestaciones.

### Laboratorio de Procesado de Imagen y Visión por Computador

El laboratorio SL7 está formado por 12 puestos. Cada puesto está equipado con un ordenador con S.O. Ubuntu Studio 14.04. El software empleado es Eclipse, junto con PyDev para la programación de aplicaciones de visión por computador, GIMP para la manipulación de imágenes y Avidemux para la manipuación de videos. Así mismo, cada puesto cuenta con una cámara usb para la grabación y procesado de imágenes en directo.

# **Laboratorio SL9: Laboratorio de Teoría de la Comunicación, Laboratorio**  de Tratamiento Digital de Señales, Laboratorio de Comunicaciones **Móviles, Laboratorio de Radiación y Radiocomunicación.**

### **Puestos de laboratorio: 12**

El laboratorio SL9 es un laboratorio de simulación que dispone de 12 puestos de tipo PC con el software precisado por cada laboratorio concreto. Dispone además de proyector y ordenador de profesor.

### **Laboratorio de Teoría de la Comunicación**

Las prácticas de Teoría de la Comunicación están basadas en la realización de una serie de simulaciones, con las que se pretende afianzar todos y cada uno de los conceptos teóricos vistos. Es por tanto, que para su realización se requiere de ordenadores personales en los que se encuentre instalado el programa matemático MATLAB.

#### **Laboratorio de Tratamiento Digital de Señales.**

El contenido práctico de la asignatura de Tratamiento Digital de Señales se lleva a cabo mediante el programa matemático MATLAB disponible en los ordenadores de los laboratorios donde se imparte dicha asignatura. Dicho programa, permitirá que el alumno pueda analizar y aprender a manejar conceptos como la Transformada discreta de Fourier, el Diseño de filtros, el procesado digital de Tasa Múltiple, así como la estimación espectral de señales.

#### **Laboratorio de Comunicaciones Móviles**

En las prácticas de Comunicaciones Móviles se implementan los modelos de propagación empíricos para el cálculo de cobertura celular y los modelos de cálculo de capacidad tanto hard en GSM como soft en UMTS. Además se plantea el cálculo de un dimensionado completo con cálculo de costes de servicio. Todo ello se realiza mediante implementaciones en hojas Excel, recurriendo a Macros cuando sea necesario. En definitiva el equipamiento consiste en 12 PC's con Windows 7 cuyo hardware y software se actualiza periódicamente, la suite de MS Office y la versión gratuita de Google Earth.

#### **Laboratorio de Radiación y Radiocomunicación.**

El contenido práctico de la asignatura de Radiación y Radiocomunicación se lleva a cabo mediante una serie de prácticas de simulación. El equipamiento necesario, disponible en el laboratorio, son ordenadores personales en los que se encuentra instalado el siguiente software: PCAAD 5.0, Matlab, Programa de simulación de onda de superficie, GRWAVE (GW87PC), SIMFADING, ACRIM.

# Laboratorio SL10: Laboratorio II de Teoría de la Comunicación, Laboratorio II de Tratamiento Digital de la Señal y Laboratorio de **Radiodeterminación y Radar**

#### **Puestos de laboratorio: 12**

Es un segundo laboratorio de simulación, que dispone de 12 puestos de tipo PC con software de simulación. Dispone además de proyector y ordenador de profesor.

#### **Laboratorio de Teoría de la Comunicación**

Las prácticas de Teoría de la Comunicación están basadas en la realización de una serie de simulaciones, con las que se pretende afianzar todos y cada uno de los conceptos teóricos vistos. Es por tanto, que para su realización se requiere de ordenadores personales en los que se encuentre instalado el programa matemático MATLAB.

#### Laboratorio de Tratamiento Digital de Señales.

El contenido práctico de la asignatura de Tratamiento Digital de Señales se lleva a cabo mediante el programa matemático MATLAB disponible en los ordenadores de los laboratorios donde se imparte dicha asignatura. Dicho programa, permitirá que el alumno pueda analizar y aprender a manejar conceptos como la Transformada discreta de Fourier, el Diseño de filtros, el procesado digital de Tasa Múltiple, así como la estimación espectral de señales.

#### Laboratorio de Radiodeterminación y Radar

Las prácticas realizadas se basan en herramientas de simulación que permiten el trabajo simultáneo de 10 grupos de alumnos. A cada grupo se le asignará un ordenador que llevará instalado el software de procesado matemático MATLAB que permitirá el desarrollo correcto de las prácticas.

## **Laboratorio SL11: Laboratorio de Teoría de Circuitos**

#### **Puestos de laboratorio: 16**

El laboratorio está formado por 16 puestos de trabajo, cada uno con la siguiente instrumentación, empleada para el desarrollo práctico de la asignatura de Teoría de Circuitos: Una fuente de alimentación ajustable; Osciloscopio y multímetro; Generador de funciones; Placa de montaje. Así mismo, los alumnos reciben una bolsa con los componentes electrónicos que van a necesitar para el desarrollo de las prácticas de laboratorio (resistencias y condensadores).

# Laboratorio SL12: Laboratorio III de Teoría de la Comunicación, Laboratorio de Comunicaciones Digitales y Laboratorio de **Comunicaciones por Satélite**

#### **Puestos de laboratorio: 12**

El laboratorio SL12 es un tercer laboratorio de simulación, al igual que el SL9 y el SL10 y que dispone de 12 puestos de tipo PC con el software precisado por cada laboratorio concreto. Dispone además de proyector y ordenador de profesor.

#### **Laboratorio de Teoría de la Comunicación**

Las prácticas de Teoría de la Comunicación están basadas en la realización de una serie de simulaciones, con las que se pretende afianzar todos y cada uno de los conceptos teóricos vistos. Es por tanto, que para su realización se requiere de ordenadores personales en los que se encuentre instalado el programa matemático MATLAB.

#### **Laboratorio de Comunicaciones Digitales**

Para el desarrollo del contenido práctico de la asignatura de Comunicaciones Digitales se emplean ordenadores personales de propósito general, con sistema operativo Windows y Linux y en el que se encuentra instalado el programa matemático Matlab, con las Toolboxes necesarias, y con la herramienta Simulink.

#### Laboratorio de Comunicaciones por Satélite

Las prácticas de laboratorio se realizan en el SL12 y en el SL5. En el SL12 hay 12 puestos de ordenadores con Matlab, donde se realizan prácticas de simulación de transmisión y recepción de un enlace vía satélite con Simulink. En el SL5, realizamos prácticas de recepción con antenas y receptores SDR, en 6 puestos.

# Laboratorios OPL14 y OPL15: Laboratorio de Propagación de Ondas, Laboratorio de Tecnología de Alta Frecuencia y Laboratorio de **Tecnologías Inalámbricas**

#### **Puestos de laboratorio: 12**

En el laboratorio OPL15 se dispone del siguiente equipamiento: Analizadores de Redes empleados en la realización de la práctica de medida y caracterización de cables coaxiales, dispositivos RF y antenas en tecnología microstrip; Generadores de RF, diodos Gunn, polímetro, medidor de potencia de RF y tramos de guía de onda, empleados para la caracterización de líneas y antenas en guía de onda. El Analizador de Espectros, el Medidor de potencia y el Generadores de Señal son empleados en la práctica de caracterización de líneas y dispositivos en guía de onda. Todas estas medidas se llevan a cabo en el laboratorio PL15. Del mismo modo, los alumnos realizan prácticas de simulación en el laboratorio PL14, el cual se encuentra comunicado con el PL15 mediante una puerta. Para ello se cuenta con 12 puestos de trabajo, con ordenadores de sobremesa, trabajándose con el simulador circuital Keysight Genesys.

## Laboratorio OL5: Laboratorio de Sistemas Electrónicos Digitales,

#### **Puestos de laboratorio: 15**

Cada puesto de trabajo del laboratorio en el que se imparten las asignaturas Sistemas Electrónicos Digitales, Sistemas Electrónicos Digitales Avanzados y Visión Artificial está equipado con un ordenador con procesador INTEL-i5 4670, 8 GB-DDR3 de memoria RAM y un disco duro de 500GB. El laboratorio dispone además de un grabador de EPROM All-11, un borrador SE1T U-V ERASER y varias placas comerciales de microcontroladores ARM-Cortex. Cada puesto dispone además de un osciloscopio Agilent DSO1072B, un generador de funciones SDG1010, un multímetro CMD 250 y una fuente de alimentación CPS250. Para la realización de las distintas prácticas, en cada ordenador se han instalado los siguientes programas: Aplac 8.10, Flash Magic 5.70, Keil Microvision 4.72, Matlab 2012a y Orcad 9.2.

## Laboratorio OL7: Laboratorio de Electrónica Digital

### **Puestos de laboratorio: 12**

Cada puesto de trabajo del laboratorio en el que se imparte la asignatura Electrónica Digital está equipado con un ordenador con procesador INTEL-Core2Duo E6750, 2 GB-DDR2 de memoria RAM y un disco duro de 320GB. Cada puesto dispone además de un osciloscopio Tektronix TD2002C, un generador de funciones TEK FG503, un multímetro Tek DM511 y una fuente de alimentación CPS250.

## Laboratorio OL8: Laboratorio de Electrónica de Circuitos

#### **Puestos de laboratorio: 15**

Cada puesto de trabajo del laboratorio en el que se imparten las asignaturas Electrónica de Circuitos y Electrónica de Comunicaciones está equipado con un ordenador con procesador INTEL-i5 4670, 4 GB-DDR2 de memoria RAM y un disco duro de 500GB. Cada puesto dispone además de un osciloscopio Tektronix DS2002c, un generador de funciones CFG253, un multímetro Fluke 8010, 2 analizadores de espectro AARONIA y una fuente de alimentación PROMAX. Para la realización de las distintas prácticas, en cada ordenador se han instalado los siguientes programas: Openchoice Desktop (soft. Osciloscopio), APLAC 8.10 Student y Matlab r2012a. 

## **Laboratorio OL12: Laboratorio de Electrónica Básica**

#### **Puestos de laboratorio: 12**

Cada puesto de trabajo del laboratorio en el que se imparten las asignaturas Electrónica Básica, Subsistemas Electrónicos y Tecnología Electrónica está equipado con un ordenador con procesador INTEL-Core2Duo E6750, 2 GB-DDR2 de memoria RAM y un disco duro de 500GB. El laboratorio dispone de un grabador de EPROM All-11. Cada puesto dispone además de un osciloscopio Tektronix TD2002b, un generador de funciones CFG250, un multímetro ISOTECH IDM203 y una fuente de alimentación CPS250. Para la realización de las distintas prácticas, en cada ordenador se han instalado los siguientes programas: LabWindows 8.0, Openchoice Desktop (soft. Osc.), Atmel Wincupl, All-11 Wacces (soft. Grabador) y Xilinx Design Tools.

## Laboratorio EL5: Laboratorio de Sistemas Informáticos.

#### **Puestos de laboratorio: 24**

#### **Laboratorio de Sistemas Informáticos**

Los estudiantes realizan sesiones prácticas de 2 horas semanales en grupos de un máximo de 25 estudiantes. El laboratorio donde se realizan las sesiones está equipado con 24 ordenadores (Ram: 2 Gb, disco duro: 60Gb, microprocesador Intel Pentium Dual a 1.80 GHz) donde se ha instalado el entorno de desarrollo integrado "Microsoft Visual Studio" necesario para la realización de las prácticas. Además dispone de un ordenador para el profesor, pizarra y proyector para la exposición de conceptos teóricos y ejercicios prácticos. Las prácticas realizadas en el laboratorio capacitan a los estudiantes para dominar la lógica de programación estructurada, realizar algoritmos orientados a la resolución de problemas complejos y para la realización de programas informáticos en Lenguaje C que incluyen, entre otros conocimientos, sentencias de control, estructuras de datos, punteros y manejo de memoria dinámica.

## Laboratorio EL6: Laboratorio de Sistemas Operativos

### **Puestos de laboratorio: 15**

### **Laboratorio de Sistemas Operativos**

Con el fin de ilustrar los conceptos expuestos en teoría y que el alumno adquiera soltura en un ambiente profesional de tipo UNIX, en el laboratorio de Sistemas Operativos se encuentra instalado un entorno GNU/Linux; concretamente una distribución Ubuntu. En este entorno el alumno se familiarizará con el trabajo con una shell típica de UNIX (bash), y las herramientas de programación en este entorno (vi, gcc, make y gdb). Con estas herramientas el alumno podrá ejercitar diversos servicios del sistema operativo utilizando la interfaz de programación POSIX podrá realizar programación con hilos mediante la interfaz pthreads y también realizar programas que permitan simular algoritmos del sistema operativo expuestos en clase.

## **Laboratorio EL8: Laboratorio de Programación**

#### **Puestos de laboratorio: 24**

El laboratorio de Programación (EL8) consta **de 24 puestos** totalmente operativos, con PC, monitor, teclado y ratón. El procesador de los PCs es un Pentium Dual-Core E-6500 de 3GHz, con 2GB de RAM. El sistema operativo utilizado es Linux (Ubuntu 12.04 actualmente, con kernel 2.6.3.2). El compilador utilizado es GCC en su versión 4.4 y existen diversos entornos de desarrollo como Eclipse o QtDesigner, así como diversos editores de texto adaptados para editar código en C tales como Gedit, Emacs o Vi. Para depurar código se dispone de los depuradores GDB, DDD y el incorporado en el entorno de desarrollo Eclipse.

# Laboratorio EL10: Laboratorio de Arquitectura de Redes I, Arquitectura **de Redes II, Laboratorio de Redes de Comunicaciones.**

### **Puestos de laboratorio: 16**

### Laboratorio de Arquitectura de Redes I

Los puestos de trabajo en los laboratorios constan de ordenadores conectados a Internet en los que se desarrollan prácticas de la asignatura Arquitectura de Redes I utilizando las siguientes herramientas:

- Wireshark para análisis de protocolos de comunicación.
- Editor gedit para desarrollar aplicaciones.
- Entorno de desarrollo Java para desarrollar una aplicación con sockets.
- Acceso a servicios como http, ftp y correo electrónico para analizar los protocolos de aplicación.

#### Laboratorio de Arquitectura de Redes II

Los puestos de trabajo en los laboratorios constan de ordenadores conectados a Internet en los que se desarrollan prácticas de la asignatura Arquitectura de Redes II utilizando las siguientes herramientas:

- Sistema operativo Linux Ubuntu.
- Analizador de Protocolos de Red Wireshark.
- Simulador de Red Packet Tracer 6.0.1 de Cisco.

#### **Laboratorio de Redes de Comunicaciones**

Los puestos de trabajo en los laboratorios constan de ordenadores conectados a Internet en los que se desarrollan ejercicios y prácticas de la asignatura Redes de Comunicaciones utilizando las siguientes herramientas:

- Wireshark para análisis de protocolos de comunicación.
- Software ofimático, centrado especialmente en el uso de hojas de cálculo.
- Calculadoras de teletráfico on-line como apoyo a la resolución de ejercicios.
- Acceso, mediante Aula Virtual, a trazas específicas de las torres de protocolos que no pueden ser obtenidas directamente a través de la infraestructura IP disponible en las aulas.

# Laboratorio EL11: Laboratorio II de Arquitectura de Redes I, Laboratorio **II de Arquitectura de Redes II, Laboratorio II de Redes de Comunicaciones.**

#### **Puestos de laboratorio: 16**

#### Laboratorio II de Arquitectura de Redes I

Los puestos de trabajo en los laboratorios constan de ordenadores conectados a Internet en los que se desarrollan prácticas de la asignatura Arquitectura de Redes I utilizando las siguientes herramientas:

Wireshark para análisis de protocolos de comunicación.

- Editor gedit para desarrollar aplicaciones.
- Entorno de desarrollo Java para desarrollar una aplicación con sockets.
- Acceso a servicios como http, ftp y correo electrónico para analizar los protocolos de aplicación.

#### **Laboratorio II de Arquitectura de Redes I I**

Los puestos de trabajo en los laboratorios constan de ordenadores conectados a Internet en los que se desarrollan prácticas de la asignatura Arquitectura de Redes II utilizando las siguientes herramientas:

- Sistema operativo Linux Ubuntu.
- Analizador de Protocolos de Red Wireshark.
- Simulador de Red Packet Tracer 6.0.1 de Cisco.

#### **Laboratorio II de Redes de Comunicaciones.**

Los puestos de trabajo en los laboratorios constan de ordenadores conectados a Internet en los que se desarrollan ejercicios y prácticas de la asignatura Redes de Comunicaciones utilizando las siguientes herramientas:

- Wireshark para análisis de protocolos de comunicación.
- Software ofimático, centrado especialmente en el uso de hojas de cálculo.
- Calculadoras de teletráfico on-line como apoyo a la resolución de ejercicios.
- Acceso, mediante Aula Virtual, a trazas específicas de las torres de protocolos que no pueden ser obtenidas directamente a través de la infraestructura IP disponible en las aulas.

# Laboratorio EL12: : Laboratorio III de Arquitectura de Redes I, Laboratorio III de Arquitectura de Redes II, Laboratorio III de Redes de **Comunicaciones.**

#### **Puestos de laboratorio: 16**

#### Laboratorio III de Arquitectura de Redes I

Los puestos de trabajo en los laboratorios constan de ordenadores conectados a Internet en los que se desarrollan prácticas de la asignatura Arquitectura de Redes I utilizando las siguientes herramientas:

- Wireshark para análisis de protocolos de comunicación.
- Editor gedit para desarrollar aplicaciones.
- Entorno de desarrollo Java para desarrollar una aplicación con sockets.
- Acceso a servicios como http, ftp y correo electrónico para analizar los protocolos de aplicación.

#### Laboratorio III de Arquitectura de Redes II

Los puestos de trabajo en los laboratorios constan de ordenadores conectados a Internet en los que se desarrollan prácticas de la asignatura Arquitectura de Redes II utilizando las siguientes herramientas:

- Sistema operativo Linux Ubuntu.
- Analizador de Protocolos de Red Wireshark.
- Simulador de Red Packet Tracer 6.0.1 de Cisco.

#### Laboratorio II de Redes de Comunicaciones.

Los puestos de trabajo en los laboratorios constan de ordenadores conectados a Internet en los que se desarrollan ejercicios y prácticas de la asignatura Redes de Comunicaciones utilizando las siguientes herramientas:

- Wireshark para análisis de protocolos de comunicación.
- Software ofimático, centrado especialmente en el uso de hojas de cálculo.
- Calculadoras de teletráfico on-line como apoyo a la resolución de ejercicios.
- Acceso, mediante Aula Virtual, a trazas específicas de las torres de protocolos que no pueden ser obtenidas directamente a través de la infraestructura IP disponible en las aulas.

También se dispone de softphones y teléfonos IP junto a dos servidores SIP (Brekeke Inc.) para conformar una maqueta de telefonía VoIP.

## **Compartición de recursos entre titulaciones.**

La titulación de Grado en Ingeniería en Sistemas de Telecomunicación comparte las asignaturas de primer y segundo cursos con las siguientes titulaciones

- Grado en Tecnologías de Telecomunicación.
- Grado en Ingeniería en Telemática
- Grado en Ingeniería en Electrónica de Comunicaciones.

Por lo que el porcentaje de dedicación al grado de los recursos asignados a las asignaturas de primer y segundo curso es del 25 %. Por otro lado, el porcentaje de dedicación al grado de los recursos asignados a las asignaturas de tercer y cuarto curso es del 50 %.

## **Biblioteca de la Universidad de Alcalá**

La Biblioteca de la Universidad de Alcalá está formada por más de 500.000 volúmenes (libros, revistas, tesis, películas, mapas, etc.) en diversos soportes (impresos, audiovisuales, etc.) localizados en las distintas Bibliotecas. Además se ofrece acceso a una gran colección virtual con cerca de 109.000 libros electrónicos, 30.000 revistas electrónicas y 82 bases de datos. Toda la colección es consultable a través del Catálogo interno y de la dirección web http://www.uah.es/biblioteca/Buscador/Buscador\_inicio.html

La Biblioteca de la UAH cuenta con 15 puntos de servicio repartidos en tres campus (Alcalá-Ciudad, Campus-Universitario-Alcalá y Campus de Guadalajara) y dos localidades (Alcalá de Henares y Guadalajara), dotados de unos 2.800 puestos de lectura, en una superficie total de 13.552 m2 y 28.000 m. lineales de estanterías. Su plantilla la forman 79 funcionarios y personal laboral repartidos de la siguiente manera: 13 en puestos directivos; 17 bibliotecarios profesionales y 49 administrativos y personal auxiliar que prestan servicio a unos 34.000 estudiantes, unos 1.800 docentes e investigadores y 800 PAS.

La biblioteca ofrece a los usuarios diversos servicios que permiten el acceso, la provisión y el uso de los recursos documentales propios y externos accesibles por Internet: catálogo automatizado, préstamo, reservas y renovaciones, acceso al documento y préstamo interbibliotecario, referencia e información bibliográfica, formación en competencias en información (ALFIN), préstamo de portátiles y acceso a una gran variedad de recursos electrónicos.

Las diversas bibliotecas cuentan con salas de lectura con zonas wi-fi, salas de trabajo en grupo, estaciones de trabajo y PCs de uso público, máquinas de autopréstamo, buzones de devolución, calculadoras gráficas y diversos medios para la reproducción de documentos. También existen puestos adaptados a diferentes discapacidades y con las ayudas técnicas necesarias.

#### **La Biblioteca de la Escuela Politécnica Superior**

La Biblioteca de la EPS está formado por unos 31.000 volúmenes y 161 títulos de revistas especializadas, 28 en curso. Cubre las materias correspondientes a los estudios de Ingenierías de Computadores, Electrónica de Comunicaciones, Electrónica y Automática Industrial, Sistemas de Telecomunicación, Tecnologías de la Telecomunicación, Informática, Telemática y Sistemas de Información.

Además dispone de las siguientes colecciones

- Monografías: los libros, tanto manuales como monografías están situadas en la Sala de Lectura. Son de libre acceso y están ordenados por materias siguiendo la Clasificación Decimal Universal (CDU).
- Obras de Referencia: están situadas en la Sala de Lectura y ordenadas por la CDU.
- Publicaciones periódicas: las revistas, situadas en la primera planta, están ordenadas alfabéticamente por título.
- Proyectos de fin de carrera: proyectos realizados por los alumnos de la E. Politécnica de la Universidad de Alcalá. Están situados en la primera planta los últimos

La Biblioteca de la EPS cuenta con los siguientes recursos materiales

- Puestos de lectura: 343
- Ordenadores para usuarios: 34
- Sistema autopréstamo
- Escáner: 1
- Salas de trabajo en grupo: 2 en planta superior con ordenadores para usuarios

Con respecto a la atención a la diversidad, la biblioteca consta de un puesto reservado con el siguiente equipamiento: una mesa accesible, con un PC adaptado (con los programas Jaws 8.0 y Zoomtext Xtra 9.1) y un escáner (con el programa Omnipage). Dispone también de un teclado con letras extra grandes, un ratón adaptado y una lupa de pantalla. Consulte con el personal para acceder a estos dispositivos.